Zain Manual [Configuration](http://me.westpecos.com/go.php?q=Zain Manual Configuration) >[>>>CLICK](http://me.westpecos.com/go.php?q=Zain Manual Configuration) HERE<<<

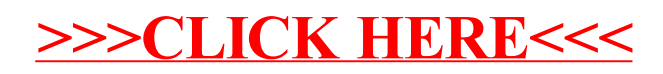